**Задание:** Законспектировать материал урока. Выполнить самостоятельные задания. Ответить на контрольные вопросы.

**Тема**: Справочно - правовая система "Консультант Плюс".

**Консультант Плюс** — компьютерная справочная правовая система в России, разрабатывается компанией «Консультант Плюс» и содержит более 200 миллионов различных документов правового характера.

Она широко используется юристами, бухгалтерами, кадровыми специалистами, руководителями организаций, специалистами госорганов, учеными, студентами и преподавателями юридических, экономических и других учебных заведений, а также всеми, кому необходима какая - либо правовая информация.

Система Консультант Плюс является платной и устанавливается в виде программы на компьютер. Мы же в учебных целях воспользуемся бесплатной онлайн версией этой системы. При этом бесплатная версия системы имеет ряд ограничений и не все документы в ней могут быть доступны.

**Запустите** справочно правовую систему Консультант Плюс:

- Откройте интернет браузер.
- Зайдите в поисковую систему www.yandex.ru.
- Произведите поиск по фразе "Консультант плюс".

- Выберите ссылку из результатов поиска (Consultant.ru) - это будет сайт системы Консультант Плюс.

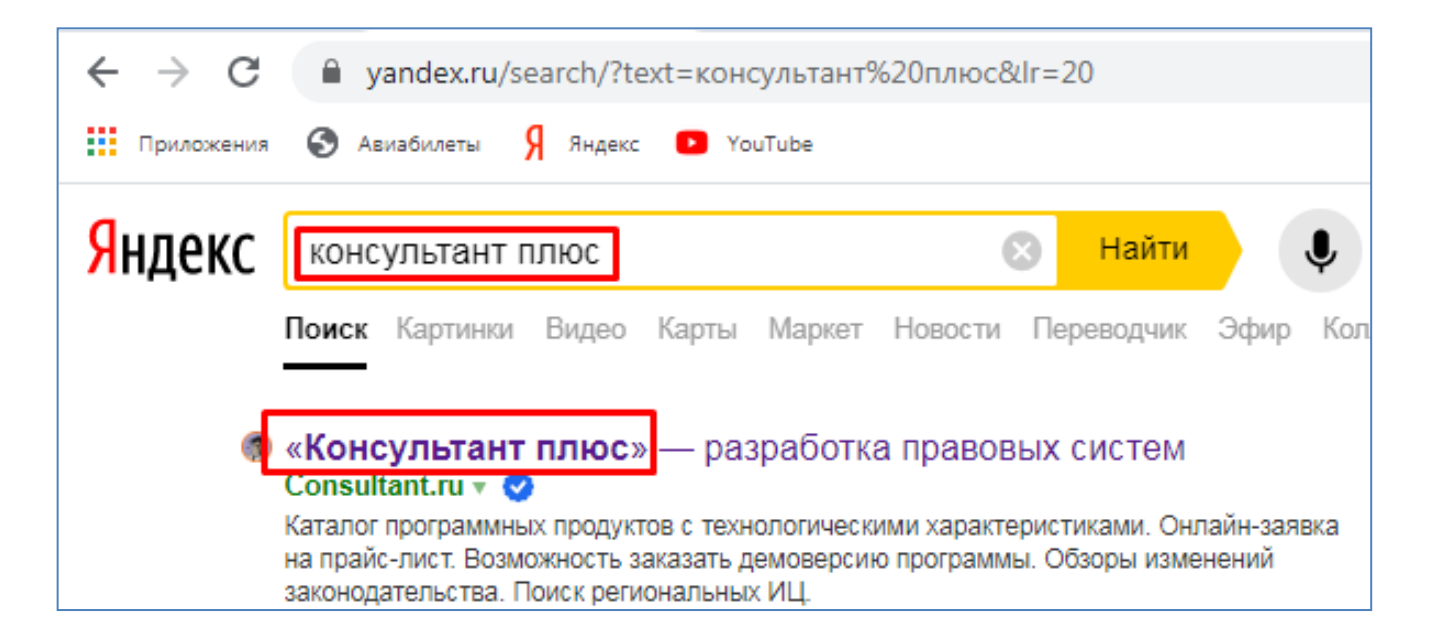

- После этого Вы попадете на главную страницу системы "Консультант Плюс" (см. рисунок ниже), на которой находятся ссылки на различные разделы системы. Наиболее простой способ найти интересующую нас информацию - это воспользоваться строкой поиска, как показано на рисунке ниже.

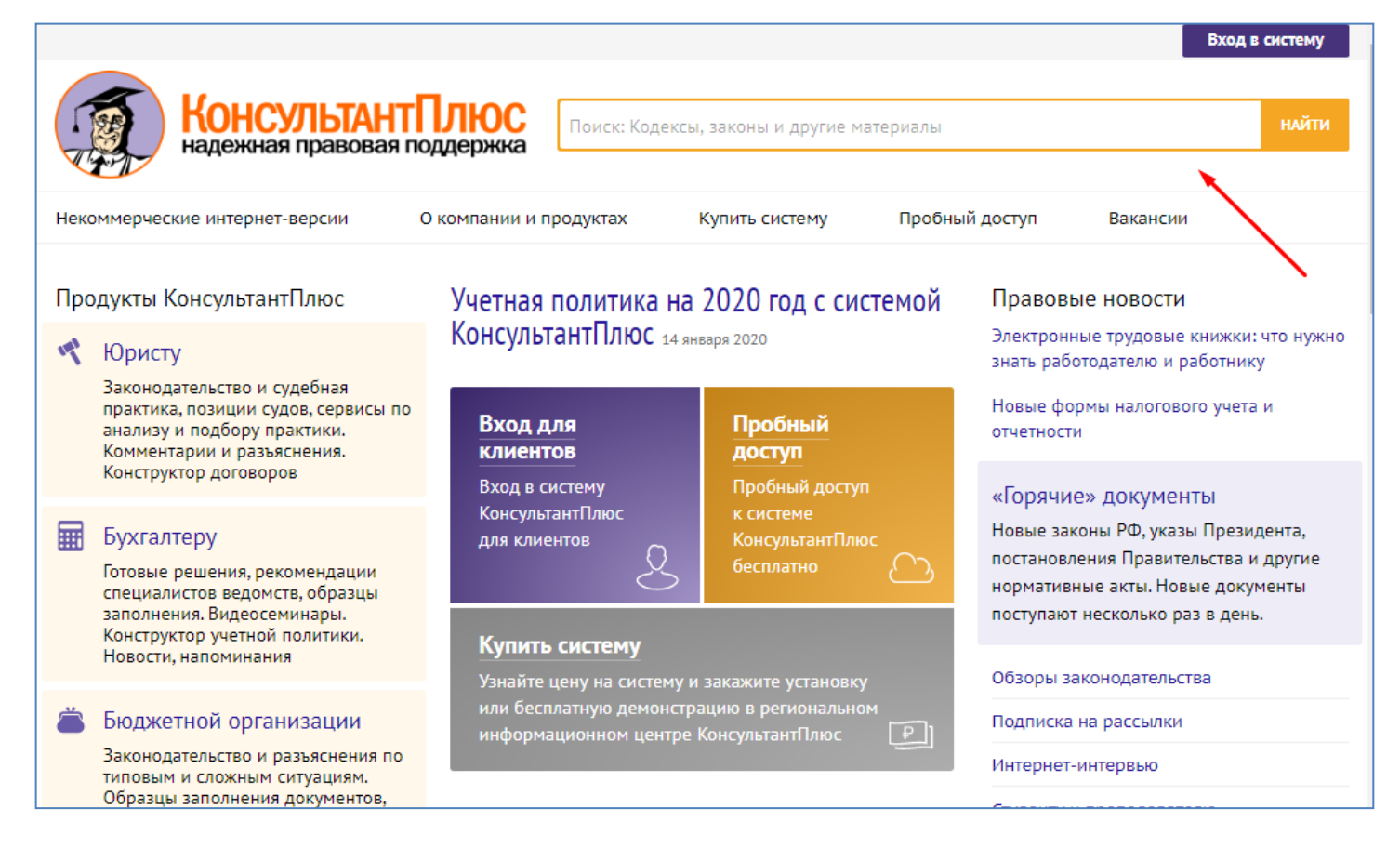

Результаты поиска будут включать материалы из разных разделов "Консультант Плюс" — это могут быть нормативные документы, статьи прессы, судебная практика, формы, законопроекты и пр., смотря что вы ищете. Список конечных результатов будет отсортирован в порядке релевантности, то есть — наиболее соответствующие запросу материалы будут на первых позициях.

В нижней части главной страницы можно увидеть разделы - Кодексы, Законы, Справочная информация (см. рисунок ниже), которые имеют свои подразделы. Для входа в нужный подраздел необходимо кликнуть по нему мышкой.

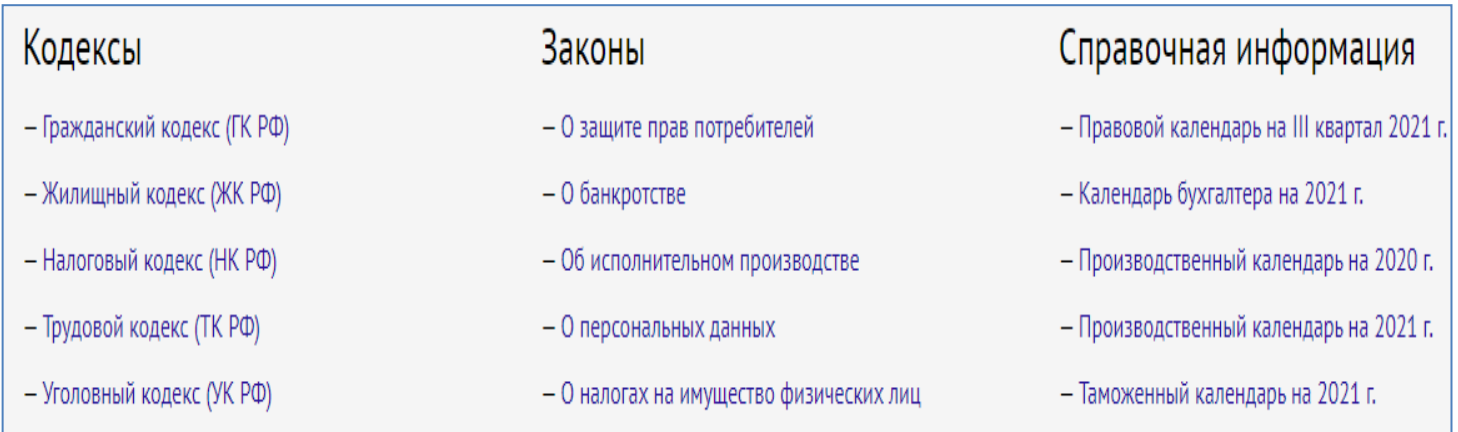

В правой части экрана можно просмотреть последние изменения в законодательстве, кликнув по соответствующему разделу "Горячие документы" (см. рисунок ниже).

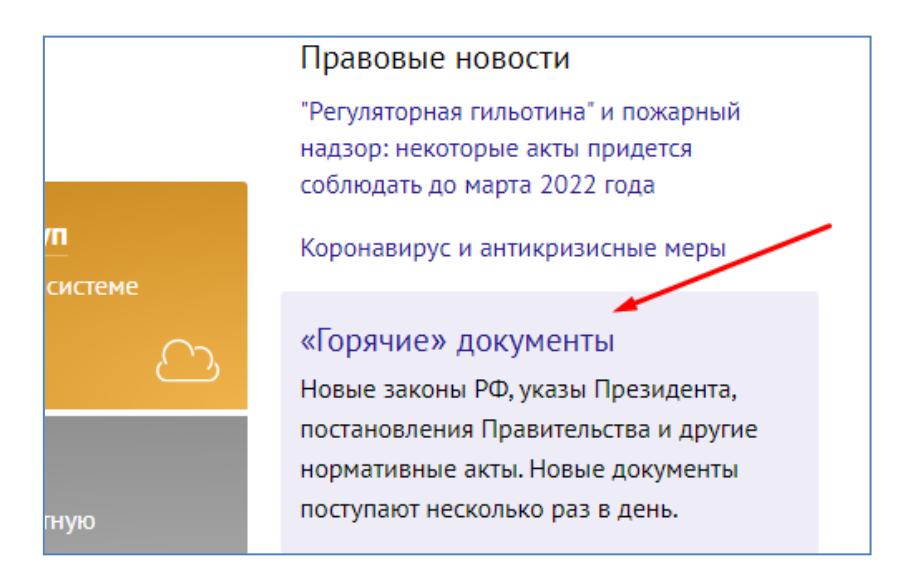

В левой части экрана можно выбрать (кликнув мышкой) тематические разделы, относящиеся к конкретной специализации (юриспруденция, бухгалтерия и пр.), как показано на рисунке ниже. Эсли нажать на ссылку - "Другим специалистам", то можно открыть страницу с дополнительным меню выбора специализации.

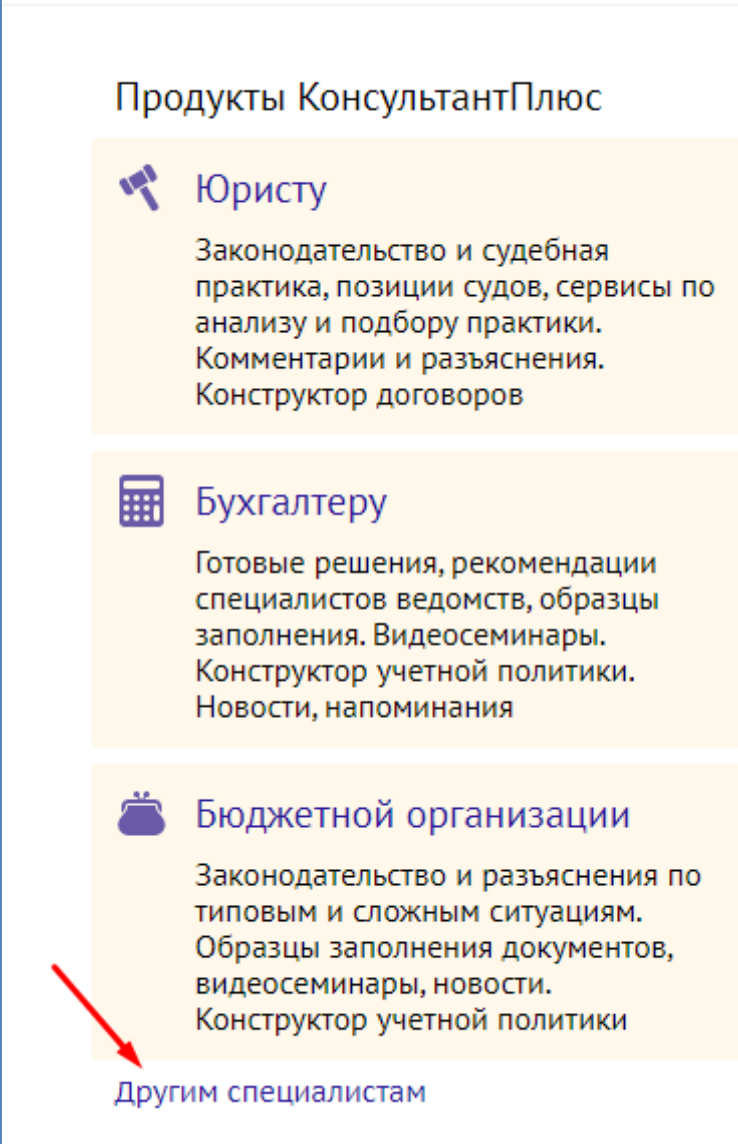

#### **Выполните сдедущие задания:**

(Задания выполнить в тетради. К каждой задаче кроме ответа указать название соответствующего правового документа, приказа, статьи и т.п.).

### **Задача 1:**

Откройте Производственный календарь (опуститесь вниз главной страницы системы Консультант Плюс, найдите раздел "Справочная информация". В разделе "Справочная информация" щелкните мышью по ссылке «Производственный календарь». В открывшейся странице производственного календаря выберите требуемый год). Найдите ответы на следущие вопросы и запишите их в тетрадь:

- Объясните, что такое "Производственный календарь", для чего он нужен, где используется.

- Определить сколько в январе 2022 года дней календарных, рабочих, выходных/праздничных.

- Определить сколько в феврале 2022 года рабочих часов при 40 часовой рабочей неделе.

- Определить сколько во 2-м квартале 2022 года рабочих дней.

- Перечислить все выходные и праздничные дни в мае 2022 года.

**-** Определить норму рабочего времени (в часах) на 2022 год в целом при 40 часовой рабочей неделе.

# **Задача 2:**

- Самостоятельно поиском найдите и перечислите признаки ветхих банкнот. Выясните, в частности, считается ли банкнота ветхой, если на ней содержится надпись авторучкой, или банкнота порвана, но заклеена скотчем. Укажите название документа, содержащего эту информацию. (Нужная информация находится в главе 2, пункт 2.9 отображенного на рисунке документа).

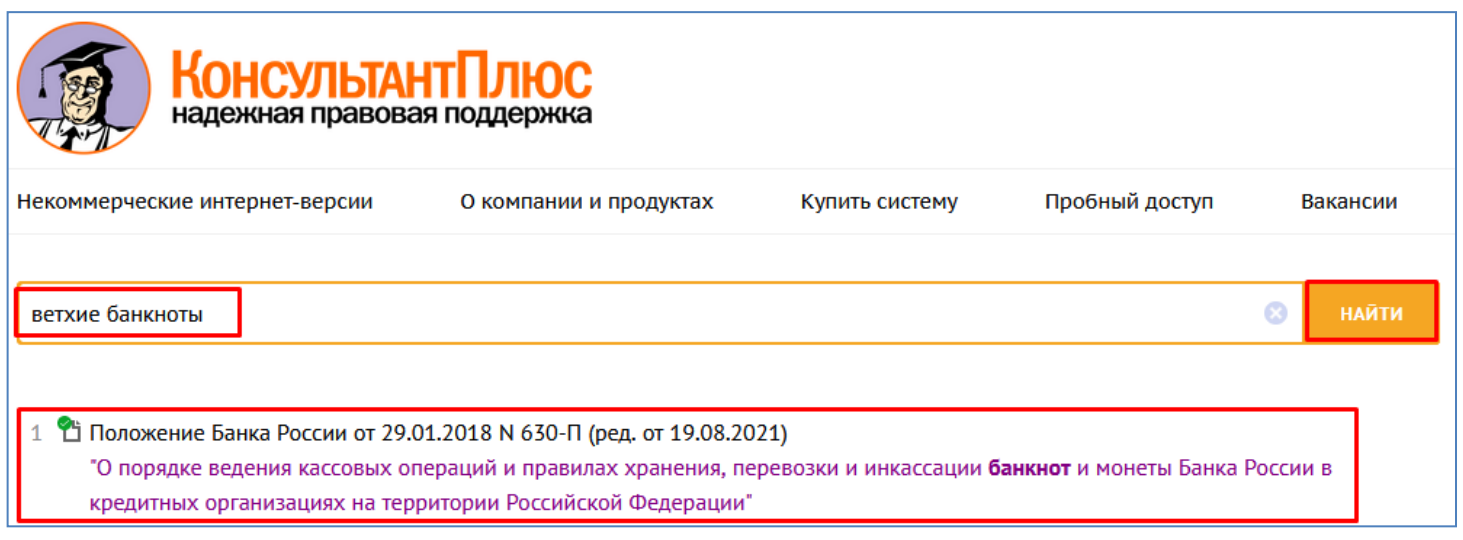

# **Задача 3:**

- Разъясните, облагается ли стипендия налогом (Внизу главной страницы системы "Консультант плюс" перейдите в раздел "Кодексы" - "Налоговый кодекс" - Часть вторая - Глава 23. "Налог на доходы физических лиц" - Статья 217. "Доходы, не подлежащие налогообложению" - Пункт 11).

- Какие другие доходы физических лиц не облагаются налогом? Приведите несколько примеров.

### **Задача 4:**

- Найдите информацию о возрасте граждан, подлежащих призыву на военную службу (Федеральный закон о воинской обязанности и военной службе - Раздел IV. Призыв граждан на военную службу - Статья 22. Граждане, подлежащие призыву на военную службу).

- Определите срок военной службы по призыву (Федеральный закон о воинской обязанности и военной службе - Раздел VI - Статья 38).

#### **Задача 5:**

- Определите где запрещается курение табака для предотвращения воздействия окружающего табачного дыма на здоровье человека? После этого перечислите где разрешается курение табака ([Федеральный закон "Об охране здоровья граждан от](http://www.consultant.ru/document/cons_doc_LAW_142515/)  [воздействия окружающего табачного дыма, последствий потребления табака или](http://www.consultant.ru/document/cons_doc_LAW_142515/)  [потребления никотинсодержащей продукции"](http://www.consultant.ru/document/cons_doc_LAW_142515/) - Статья 12. Запрет курения табака или потребления никотинсодержащей продукции на отдельных территориях, в помещениях и на объектах).

#### **Задача 6:**

- Определите установленный минимальный размер оплаты труда в РФ на 2021 год. Для чего применяется? Каким документом устанавливается? Также определить размер МРОТ для 2017, 2018, 2019, 2020 годов. Сделать вывод о динамике изменения МРОТ за эти годы (уменьшается или увеличивается). Информацию о МРОТ можно посмотреть в разделе "Справочная информация" - Вся справочная информация - МРОТ.

- В программе MSExcel постройте график изменения МРОТ за указанные годы. Полученный файл сохраните на диск в свою папку (папку также нужно создать).

### **Задача 7:**

- Самостоятельно найдите и запишите порядок и основания предоставления академического отпуска обучающимся. Каким правовым документом это установлено?

#### **Задача 8:**

- С какого возраста у гражданина появляется право переменить свое имя, фамилию? Каким правовым документом это установлено?

### **Задача 9:**

- Определите и запишите в тетрадь следующие данные:

- Нормальную продолжительность рабочего времени за неделю;

- Сокращенную продолжительность рабочего времени за неделю для работников в возрасте до шестнадцати лет;

- Сокращенную продолжительность рабочего времени за неделю для работников в возрасте от шестнадцати до восемнадцати лет.

Эти данные можно найти в Трудовом кодексе Российской Федерации - [Раздел IV](http://www.consultant.ru/document/cons_doc_LAW_34683/5d512b08d4b82ac149c181c674d4c66576b3330f/), [Рабочее время](http://www.consultant.ru/document/cons_doc_LAW_34683/5d512b08d4b82ac149c181c674d4c66576b3330f/) - [Статья 91, 92](http://www.consultant.ru/document/cons_doc_LAW_34683/bd14cccf0a1f074ef104e82522f7e2dea04d651f/).

# **Задача 10:**

- Перечислите названия любых пяти кодексов Российской Федерации.

# **Задача 11:**

Самостоятельно определить продолжительность ежегодного основного оплачиваемого отпуска и документ, его устанавливающий.

### **Задача 12:**

- Определить какие нужны документы при приеме на работу по тудовому договору (Трудовой кодекс. Статья 65).

### **Задача 13:**

- Самостоятельно определите и запишите в тетрадь все даты изменений и сами значения ключевой ставки Банка России за последние три года. Чем больше ключевая ставка, тем дороже кредиты и выше процент по вкладам в банке. Соответственно тем выше инфляция (обесценивание рубля) и рост цен.

- Постройте график изменения ключевой ставки за последние три года в программе MSExcel. Сделайте вывод об изменении ключевой ставки и соответственно о динамике инфляции и процентных ставок по кредитам и вкладам банков за последние три года (увеличиваются или уменьшаются?).

### **Задача 14:**

- Определить и записать в тетрадь курсы валют на текущую дату: Доллар США, Евро, Белорусский рубль, Казахстанский тенге, Бразильский реал, Украинская гривна, Турецкая лира, Швейцарский франк.

### **Контрольные вопросы**:

- Что такое Консультант Плюс?
- Каково назначение и возможности системы Консультант Плюс?
- Как попасть на сайт системы Консультант Плюс?
- Как найти необходимую правовую информацию в системе Консультант Плюс?